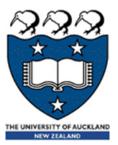

### COMPSCI 105 S1 2017 Principles of Computer Science

Exceptions

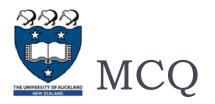

## The \_\_\_\_\_\_statement causes the \_\_str\_\_\_ method to be invoked.

- A. print(objectOfClass).
- B. print("object")
- c. objectOfClass.print().
- D. None of the others.

x = Fraction(2, 3)

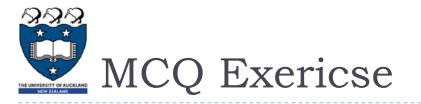

Consider the following code:

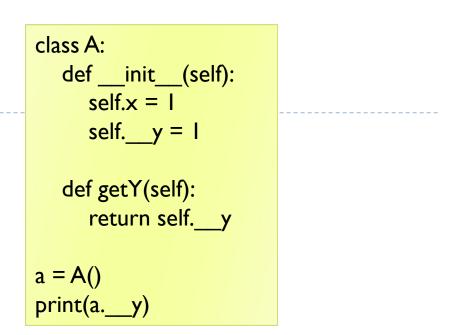

- A. The program has an error because x is private and cannot be access outside of the class.
- B. The program has an error because y is private and cannot be access outside of the class.
- C. The program has an error because you cannot name a variable using \_\_\_y.
- D. The program runs fine and prints I.
- E. The program runs fine and prints 0.

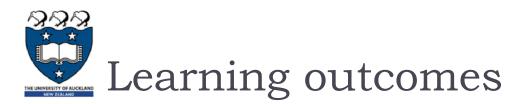

- Understand the flow of control that occurs with exceptions
  - try, except, finally
- Use exceptions to handle unexpected runtime errors gracefully
  - 'catching' an exception of the appropriate type
- Generate exceptions when appropriate
  - raise an exception

### Resources:

- Errors and Exceptions Python 3.4.2 documentation
  - https://docs.python.org/3/tutorial/errors.html
- Python3 Tutorial: Exception Handling
  - http://www.python-course.eu/python3\_exception\_handling.php

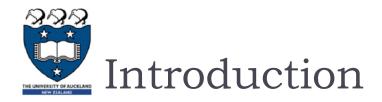

- Errors occur in software programs. However, if you handle errors properly, you'll greatly improve your program's readability, reliability and maintainability.
  - Python uses exceptions for error handling
- Exception examples:
  - Attempt to divide by ZERO
  - Couldn't find the specific file to read
- The run-time system will attempt to handle the exception (default exception handler), usually by displaying an error message and terminating the program.

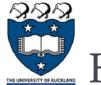

- What if the function is passed a value that causes a divide by zero?
  - Error caused at runtime
  - Error occurs within the function
  - Problem is with the input
- What can we do?

def divide(a, b):
 result = a / b
 return result

```
x = divide(5, 0)
print(x)
```

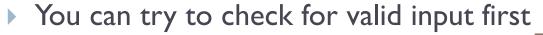

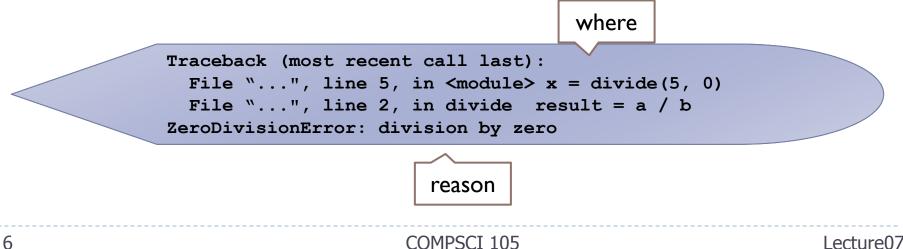

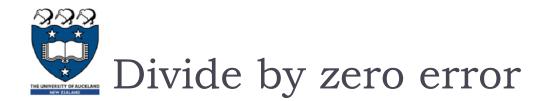

### Check for valid input first

Only accept input where the divisor is <u>non-zero</u>

```
def divide(a, b):
    if b == 0:
        result = 'Error: cannot divide by zero'
    else:
        result = a / b
    return result
```

What if "b" is not a number?

```
def divide(a, b):
    if (type(b) is not int and
        type(b) is not float):
            result = "Error: divisor is not a number"
    elif b == 0:
        result = 'Error: cannot divide by zero'
...
```

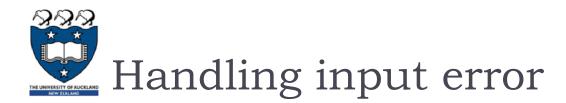

### Check for valid input first

What if "a" is not a number?

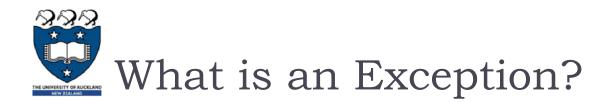

- An exception is an event that occurs during the execution of a program that <u>disrupts</u> the normal flow of instructions during the execution of a program.
- When an error occurs within a method, the method creates an exception object and hands it off to the runtime system.
- The exception object contains
  - information about the error, including its <u>type</u> and the <u>state</u> of the program when the error occurred.
- Creating an exception object and handing it to the runtime system is called <u>throwing an exception</u>.

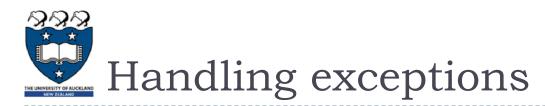

- Code that might create a runtime error is enclosed in a try block
  - Statements are executed sequentially as normal
  - If an error occurs then the remainder of the code is <u>skipped</u>
  - The code <u>starts executing</u> again at the except clause
    - The exception is "caught"

```
try:
    statement block
    statement block
    statement block
except:
    exception handling statements
    exception handling statements
```

- Advantages of catching exceptions:
  - It allows you to fix the error
  - It prevents the program from automatically terminating

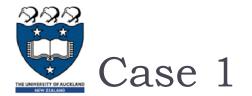

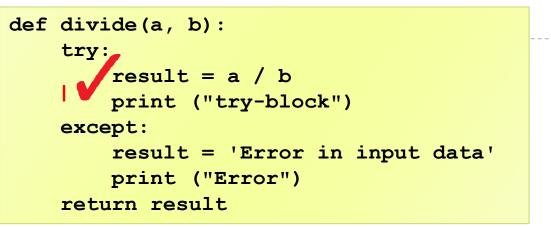

- Case I: No error
  - b divide(5,5)

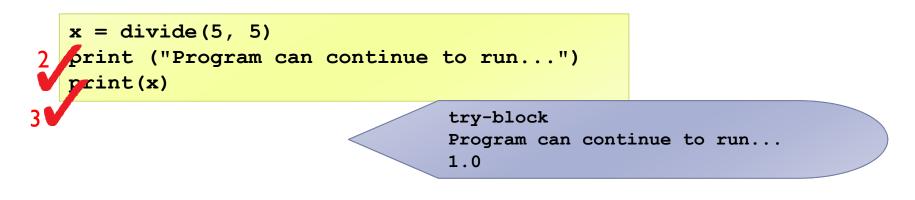

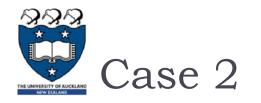

```
def divide(a, b):
    try:
        result = a / b
        print ("try-block"))
    except:
        result = 'Error in input data'
        print ("Error")
    return result
```

- Case 2: Invalid input
  - divide(5,0)
  - divide(5, 'Hello')

x = divide(5, 'hello')
print ("Drogram can contin

Error Program can continue to run... Error in input data

- But what is the error in each situation?
  - I) 5/0 => ZeroDivisionError: division by zero
  - > 2) 5/'hello' =>TypeError: <u>unsupported</u> operand type(s) for /: 'int' and 'str'

3

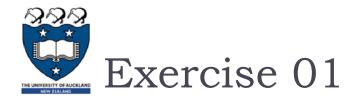

What is the output of the following?

```
def divide(dividend, divisor):
    try:
        quotient = dividend / divsor
    except:
        quotient = 'Error in input data'
    return quotient

x = divide(5, 0)
print(x)
x = divide('hello', 'world')
print(x)
x = divide(5, 5)
print(x)
```

# Danger in catching all exceptions

- The general <u>except</u> clause catching <u>all</u> runtime errors
  - Sometimes that can hide problems
- You can put two or more except clauses, each except block is an exception handler and handles the type of exception indicated by its argument in a program.
  - The runtime system invokes the exception handler when the handler is the <u>FIRST ONE</u> matches the <u>type</u> of the exception thrown.
    - It executes the statement inside the matched except block, the other except blocks are bypassed and continues after the try-except block.

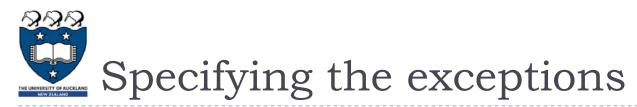

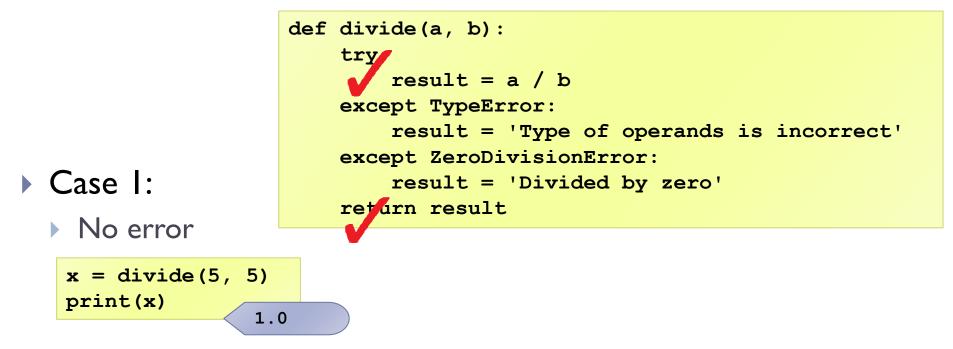

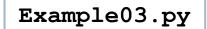

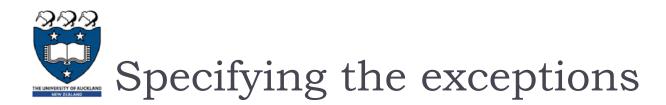

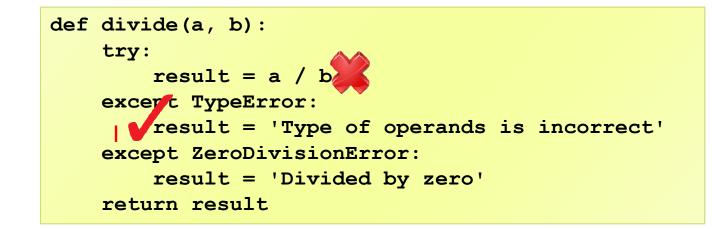

Case 2:

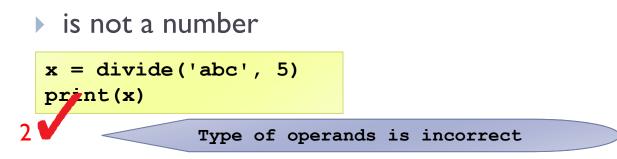

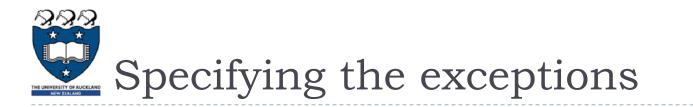

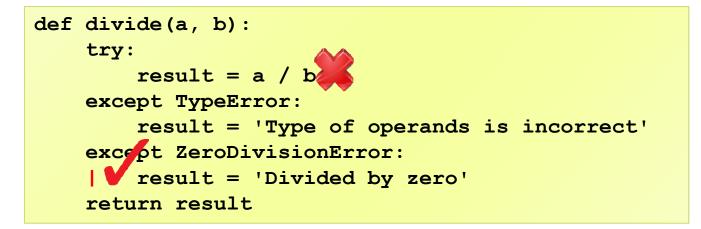

• Case 3:

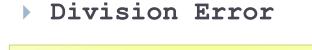

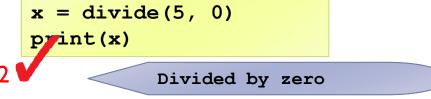

Example03.py

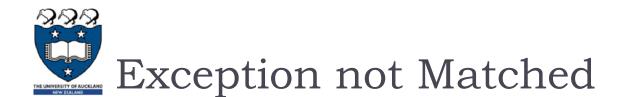

If no matching except block is found, the run-time system will attempt to handle the exception, by terminating the program.

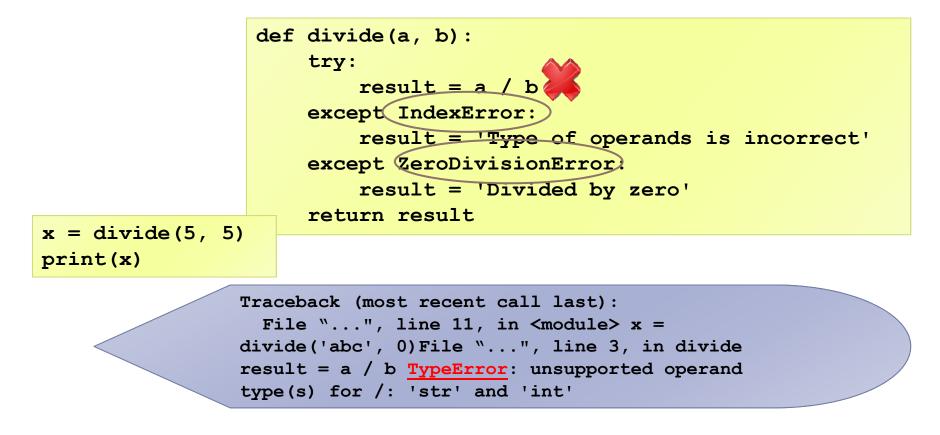

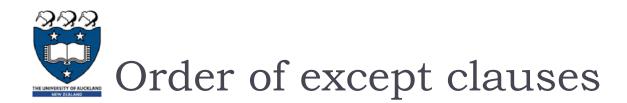

 Specific exception block must come before any of their general exception block

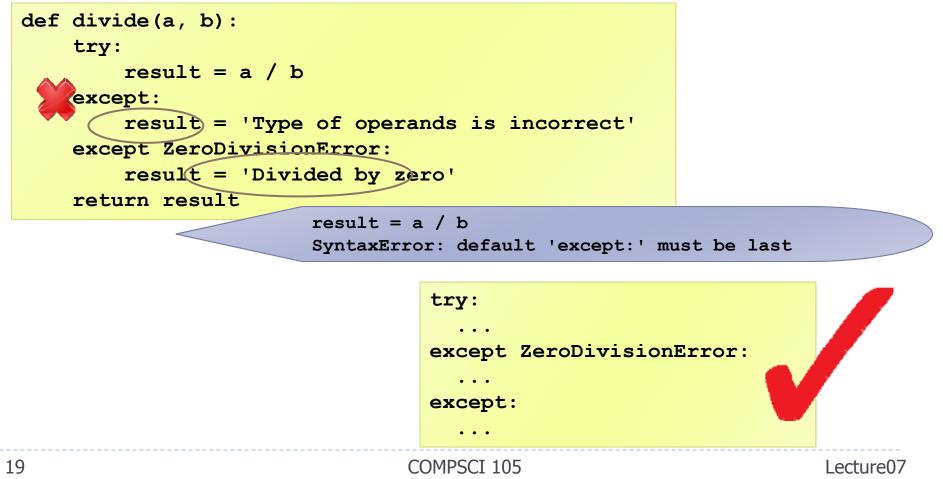

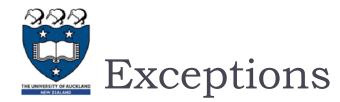

### Any kind of built-in error can be caught

- Check the Python documentation for the complete list
- Some popular errors:
  - ArithmeticError: various arithmetic errors
  - ZeroDivisionError
  - IndexError: a sequence subscript is out of range
  - TypeError: inappropriate type
  - ValueError:
    - $\square$  has the right type but an inappropriate value
  - IOError: Raised when an I/O operation
  - EOFError:

□ hits an end-of-file condition (EOF) without reading any data --- ReferenceFrom

COMPSCI 105

```
BaseException
+-- SystemExit
+-- KeyboardInterrupt
+-- GeneratorExit
+-- Exception
   +-- StopIteration
   +-- ArithmeticError
     +-- FloatingPointError
     +-- OverflowError
     +-- ZeroDivisionError
   +-- AssertionError
   +-- AttributeError
   +-- BufferError
   +-- EOFError
   +-- ImportError
   +-- LookupError
     +-- IndexErro
     +-- KeyError
   +-- MemoryError
   +-- NameError
   | +-- UnboundLocalError
   +-- OSError
     +-- BlockinglOError
      +-- ChildProcessError
      +-- ConnectionError
         +-- BrokenPipeError
         +-- ConnectionAbortedError
         +-- ConnectionRefusedError
         +-- ConnectionResetError
      +-- FileExistsError
      +-- FileNotFoundErro
      +-- InterruptedError
      +-- IsADirectoryError
      +-- NotADirectoryError
      +-- PermissionError
      +-- ProcessLookupError
     +-- TimeoutError
   +-- RuntimeError
     +-- NotImplementedError
   +-- SyntaxError
     +-- IndentationError
         +-- TabError
   +-- SystemError
   +-- TypeError
   +-- ValueError
     +-- UnicodeError
                                       Lecture07
         +-- UnicodeDecodeError
         +-- UnicodeEncodeError
         +-- UnicodeTranslateError
```

. . .

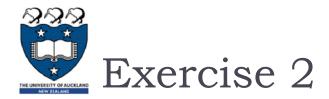

### Consider the following code:

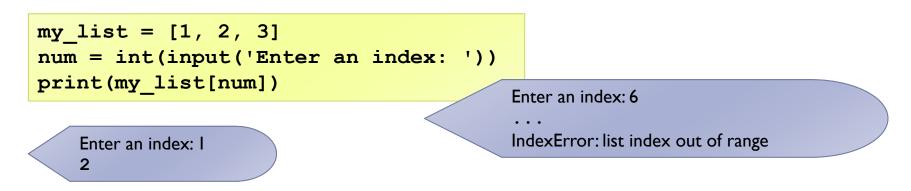

Rewrite it using try-except block to handle the IndexError

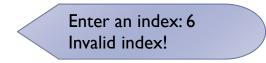

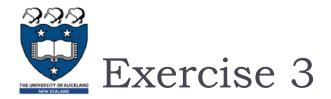

#### Consider the following code:

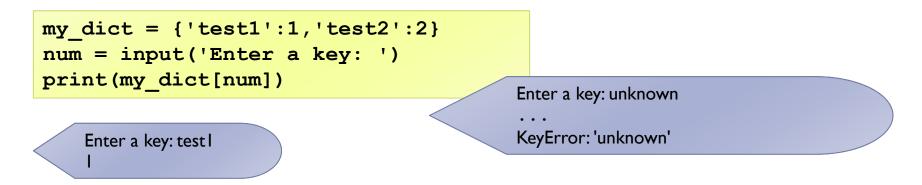

Rewrite it using try-except block to handle the KeyError

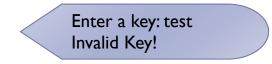

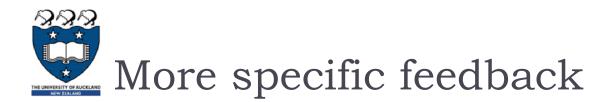

### If you want to give the user more specific feedback about which input was wrong

```
try:
    dividend = int(input("Please enter the dividend: "))
    divisor = int(input("Please enter the divisor: "))
    print("%d / %d = %f" % (dividend, divisor, dividend/divisor))
except ValueError:
    print("The divisor and dividend have to be numbers!")
except ZeroDivisionError:
    print("The dividend may not be zero!")
```

```
try:
    dividend = int(input("Please enter the dividend: "))
except ValueError:
    print("The dividend has to be a number!")
try:
    divisor = int(input("Please enter the divisor: "))
except ValueError:
    print("The divisor has to be a number!")
try:
    print("%d / %d = %f" % (dividend, divisor, dividend/divisor))
except ZeroDivisionError:
    print("The dividend may not be zero!")
```